## **Datenblatt**

## **Broschüre**

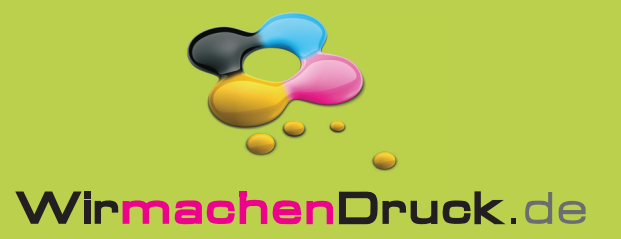

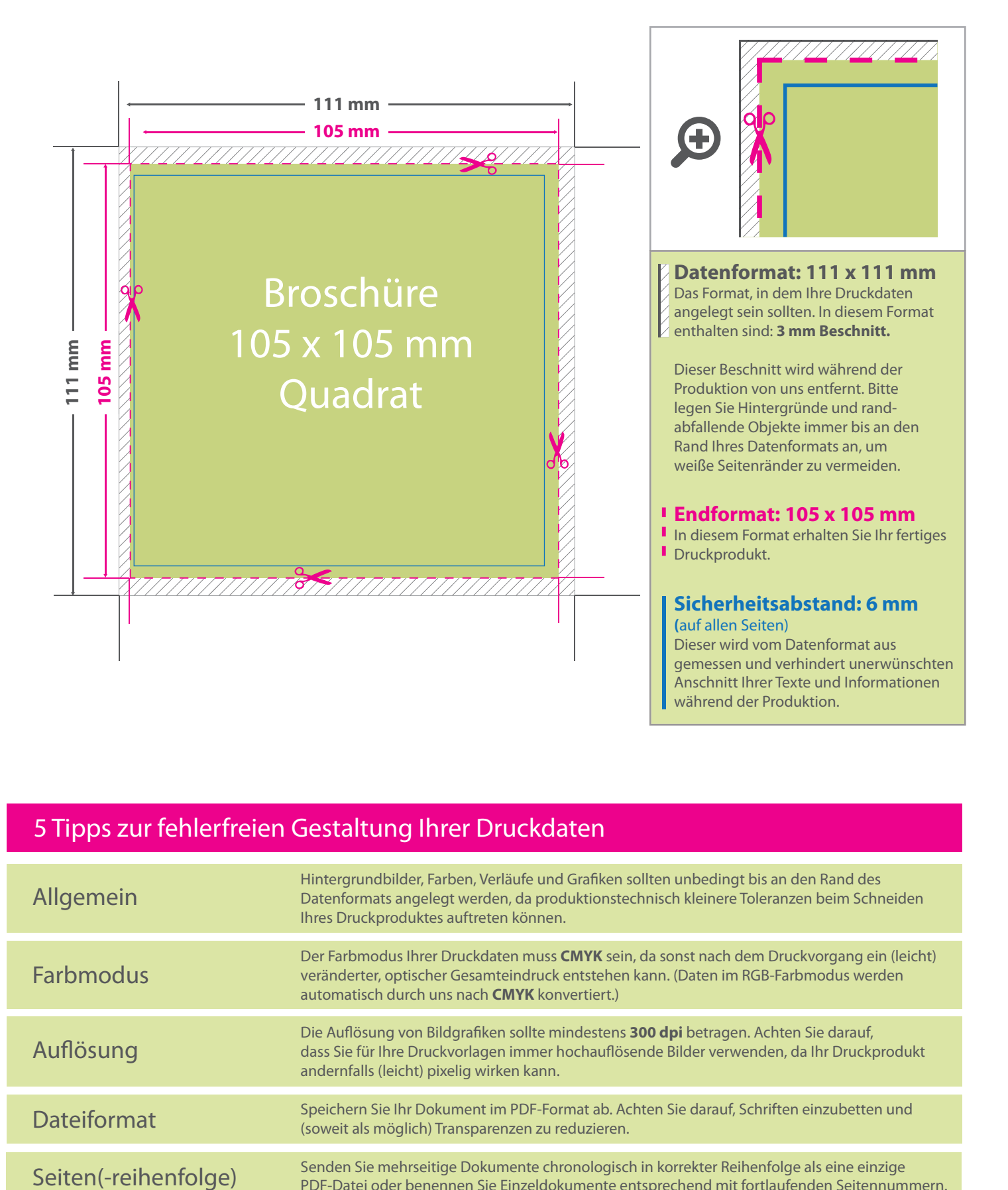

## 5 Tipps zur fehlerfreien Gestaltung Ihrer Druckdaten

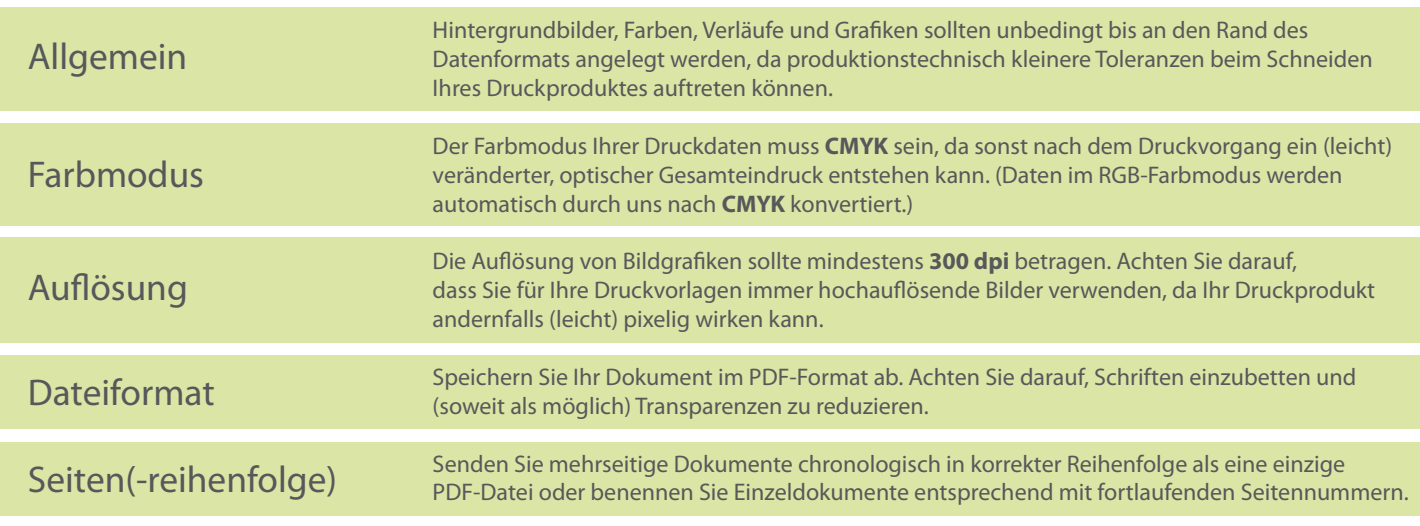